## **Foreman - Bug #14135**

## **Cancel button at new host creation doesn't trigger cleanup**

03/10/2016 05:44 AM - Jon Skarpeteig

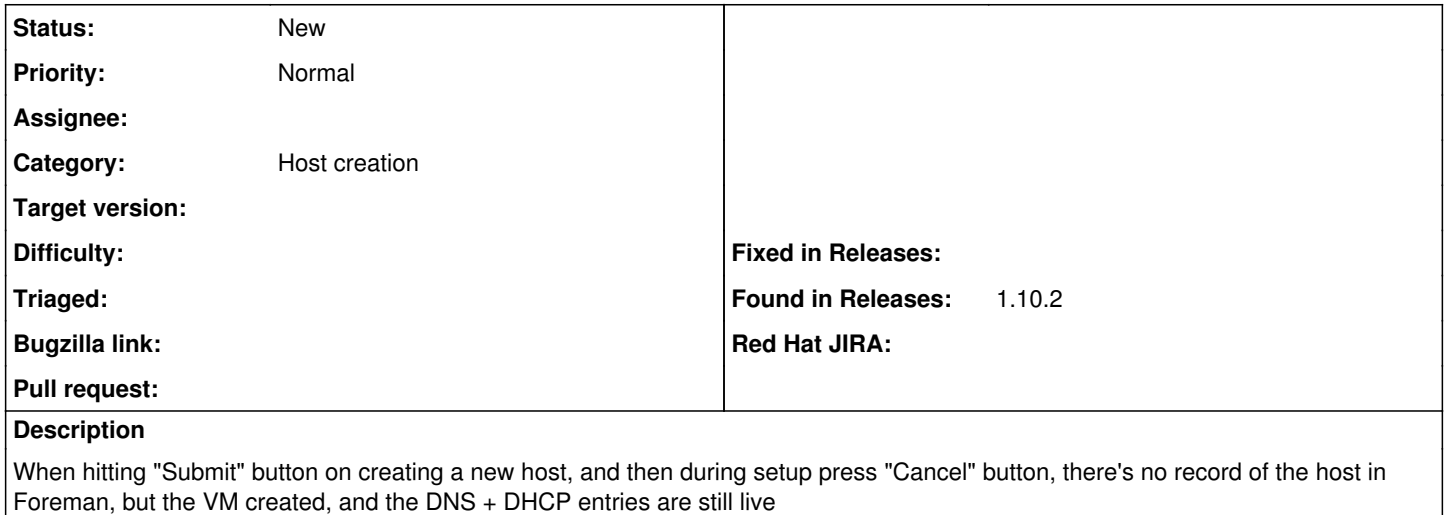

## **History**

## **#1 - 03/10/2016 05:45 AM - Dominic Cleal**

*- Category set to Host creation*